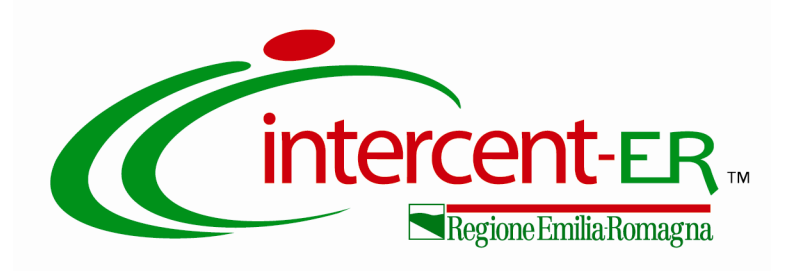

## **PROCEDURA APERTA PER L'AFFIDAMENTO DELLA FORNITURA DI FILTRANTI FACCIALI FFP2 E FFP3 DESTINATI ALLE AZIENDE SANITARIE DELLA REGIONE EMILIA - ROMAGNA**

## **ALLEGATO 3**

**SCHEMA DICHIARAZIONI CONCORDATO PREVENTIVO CON CONTINUITA' AZIENDALE**

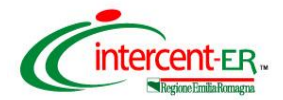

*Procedura aperta per l'affidamento della fornitura di filtranti facciali FFP2 e FFP3 destinati alle Aziende sanitarie della Regione Emilia-Romagna*

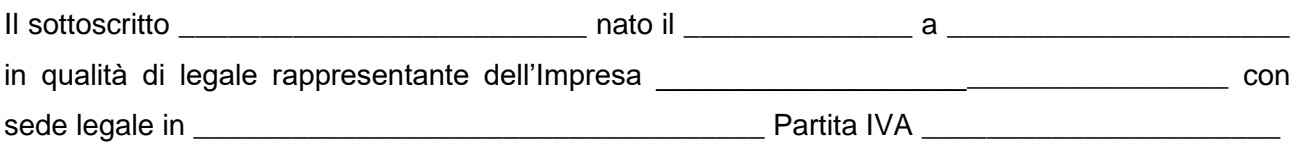

ai sensi degli artt. 46 e 47 del D.P.R. 445/2000, consapevole del fatto che, in caso di dichiarazione mendace, saranno applicatele sanzioni previste dal codice penale e dalle leggi speciali in materia di falsità negli atti, oltre alle conseguenze amministrative previste per le procedure concernenti gli appalti pubblici,

## DICHIARA

 $\Box$  di avere depositato il ricorso per l'ammissione alla procedura di concordato preventivo con continuità aziendale, di cui all'art. 186-bis R.D. 16 marzo 1942 n. 267, nonché di essere stato autorizzato alla partecipazione a procedure per l'affidamento di contratti pubblici dal Tribunale di \_\_\_\_\_\_\_\_\_\_\_\_\_\_\_\_\_\_\_\_\_\_  $1$ , come da copia allegata, e che non si presenterà alle procedure di gara quale impresa mandataria di un raggruppamento di imprese/rete di imprese;

## *ovvero*

 di trovarsi in stato di concordato preventivo con continuità aziendale, di cui all'art. 186-bis R.D. 16 marzo 1942 n. 267, giusto decreto del Tribunale di \_\_\_\_\_\_\_\_\_\_\_\_\_\_\_\_\_\_\_\_\_\_\_\_<sup>2</sup>, come da copia allegata, nonché che non si presenterà alle procedure di gara quale impresa mandataria di un raggruppamento di imprese/rete di imprese.

Firmato digitalmente dal legale rappresentante

\_\_\_\_\_\_\_\_\_\_\_\_\_\_\_\_\_\_\_\_\_\_\_\_\_\_\_

<sup>&</sup>lt;sup>1</sup> Inserire l'indicazione del Tribunale che ha rilasciato l'autorizzazione nonché numero e data della stessa  $^2$  Inserire l'indicazione del Tribunale che ha emesso il decreto nonché numero e data dello stesso